From the preview window in AVS Editor:

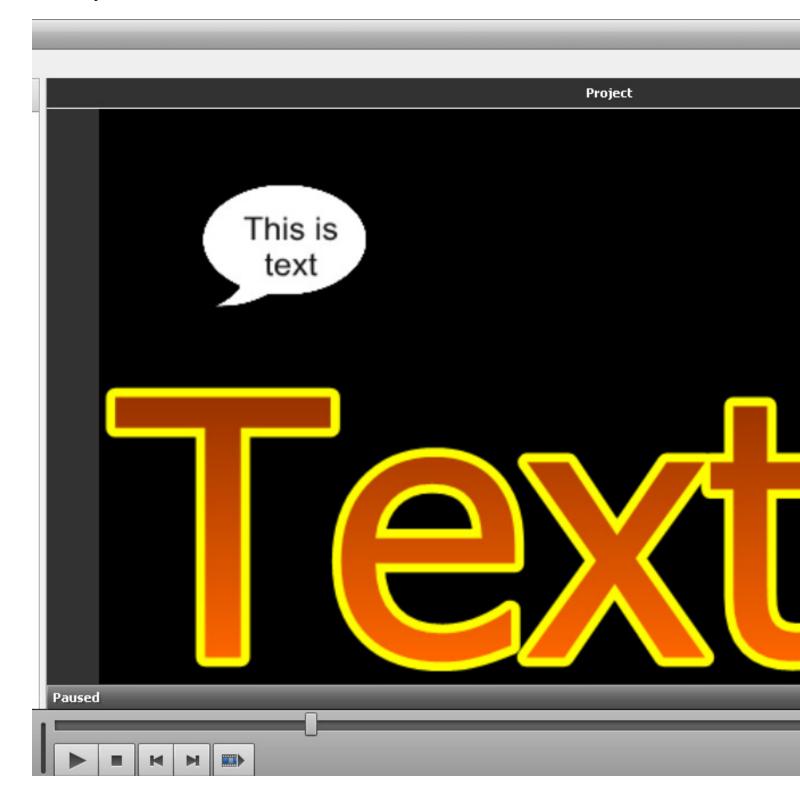

The next screen shot is from the finished video:

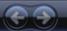

Now Playing

Library

This is text

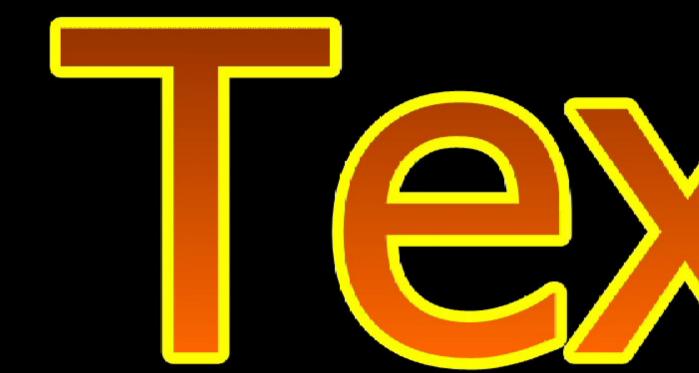